<<PowerBuilder管理信息系统项目>>

<<PowerBuilder  $\rightarrow$ 

, tushu007.com

- 13 ISBN 9787030155351
- 10 ISBN 7030155351

出版时间:2005-5

页数:538

字数:797000

extended by PDF and the PDF

http://www.tushu007.com

<<PowerBuilder</r> >>>>>>

PowerBuilder9.0 PowerSoft

PowerBuilder 9.0<br>7 MIS PowerBuilder 9.0 5 MIS PowerBuilder 9.0 installShield

PowerBuilder 9.0

, tushu007.com

PowerBuilder

, tushu007.com

## <<PowerBuilder</r> >>>>>>

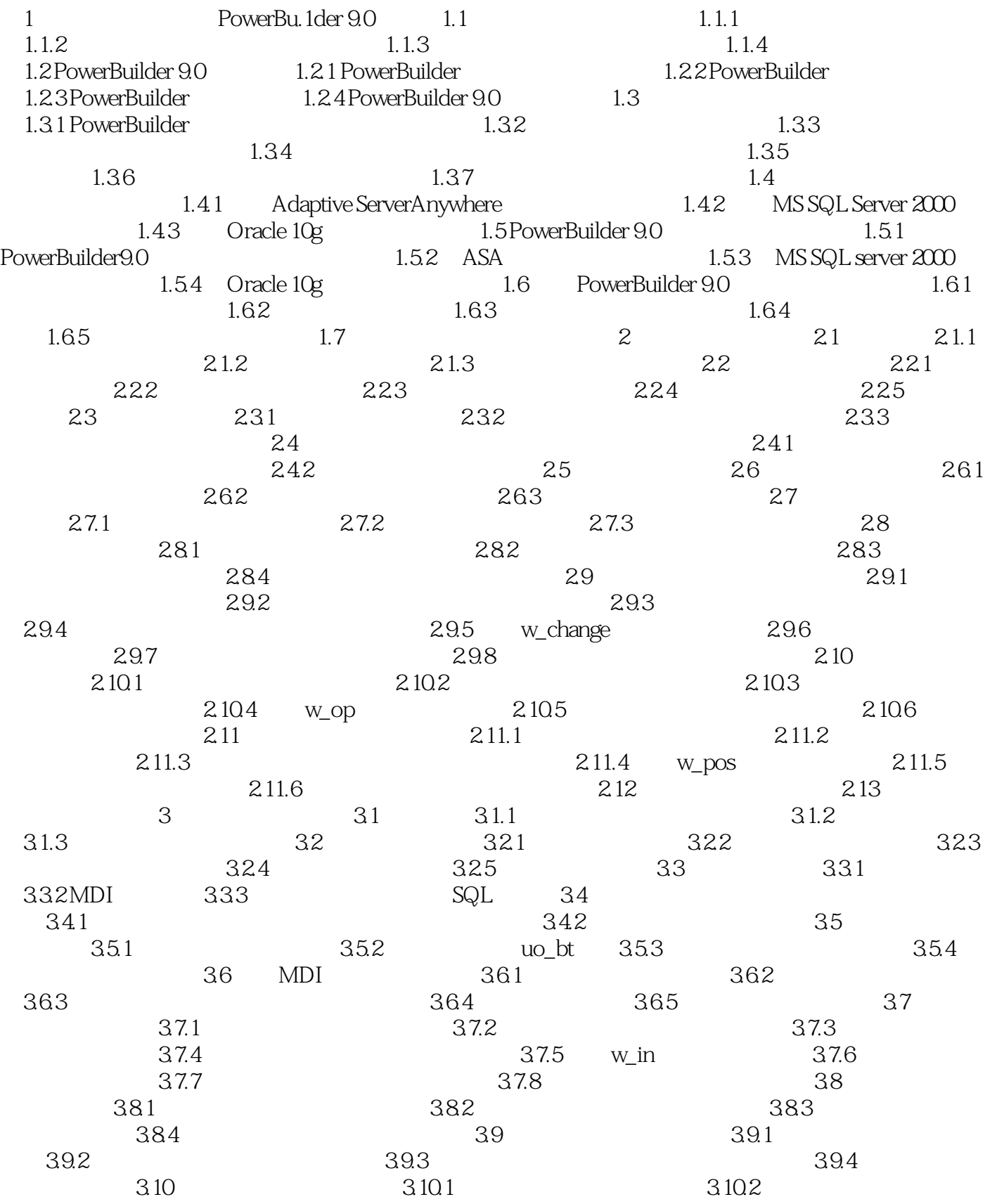

, tushu007.com

<<PowerBuilder</r> >>>>>>

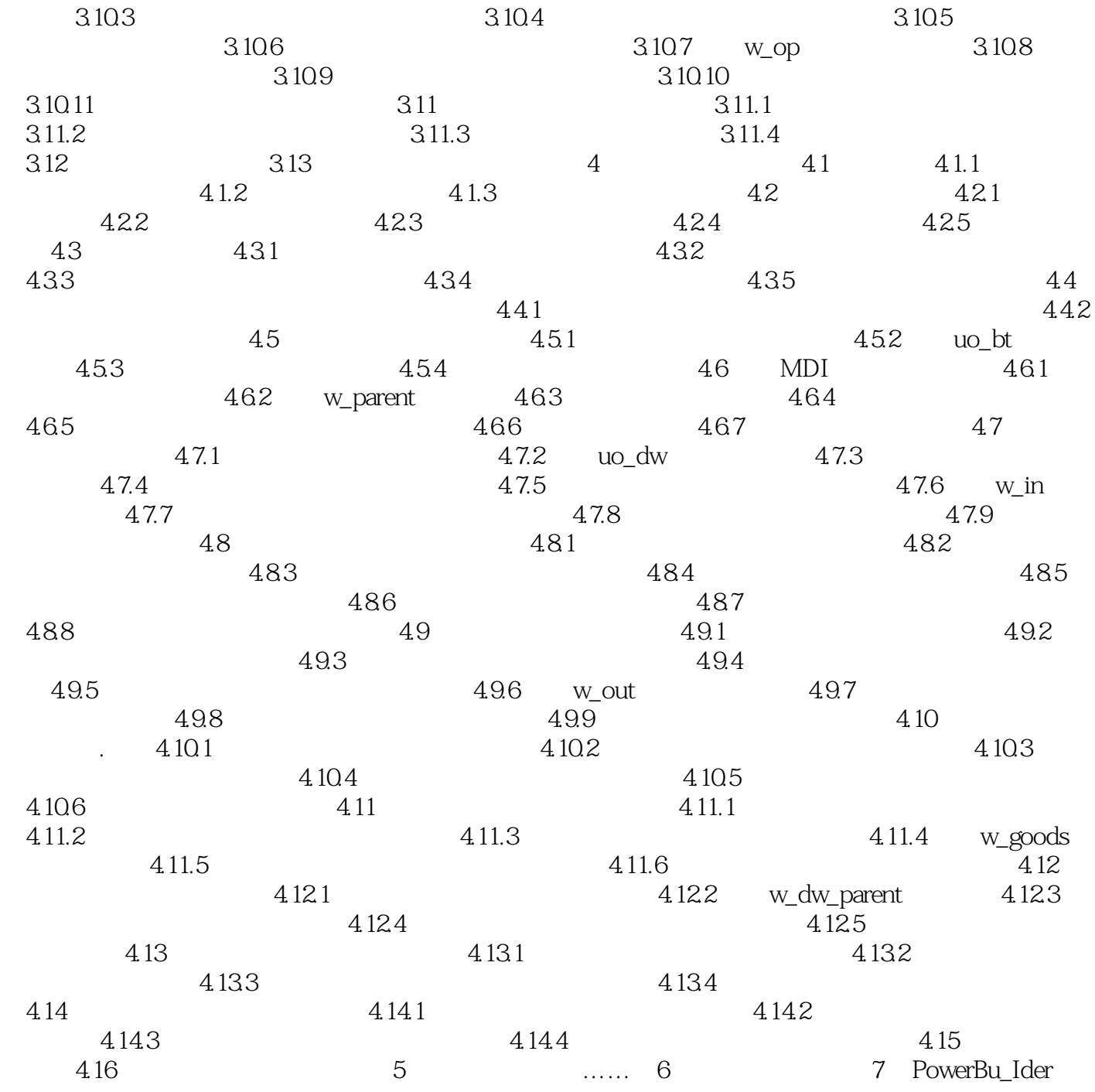

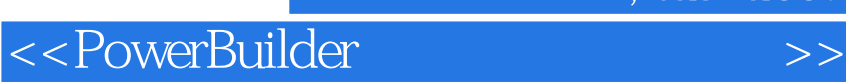

本站所提供下载的PDF图书仅提供预览和简介,请支持正版图书。

更多资源请访问:http://www.tushu007.com

 $,$  tushu007.com